## Capilano Teams Governance

### **User Settings**

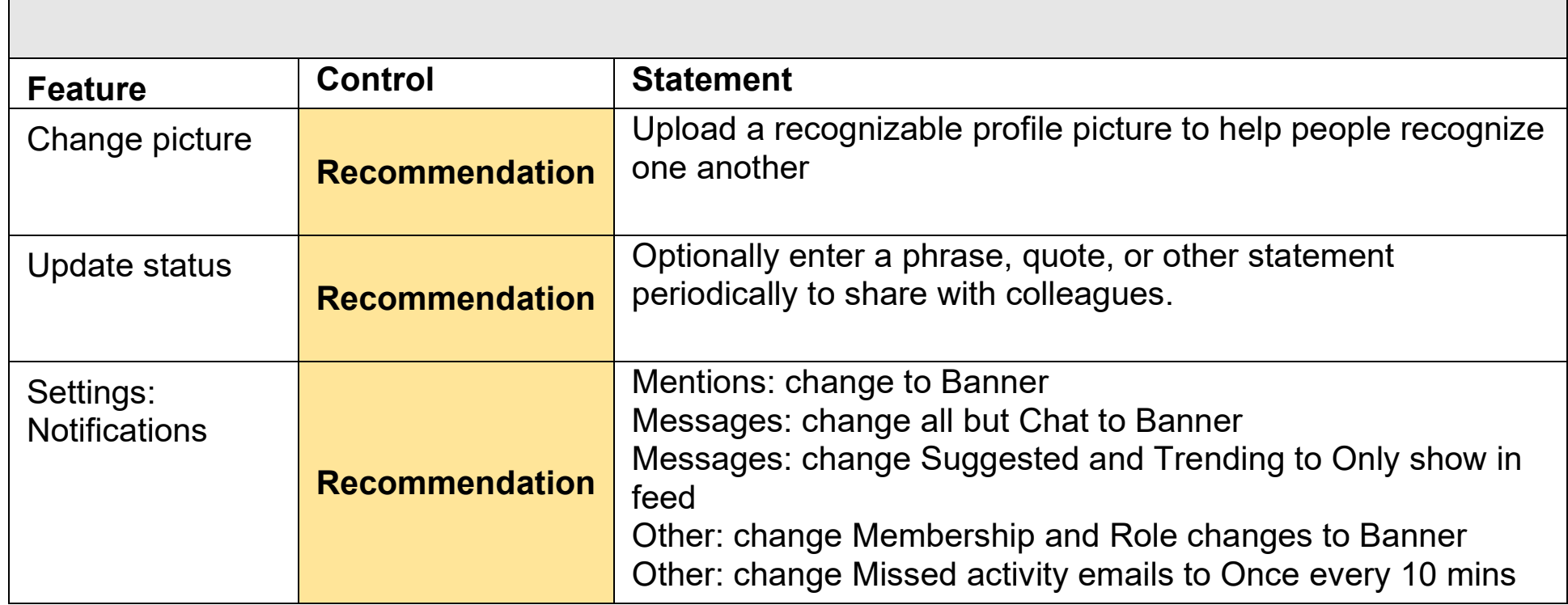

## Capilano Teams Governance

#### **Communications**

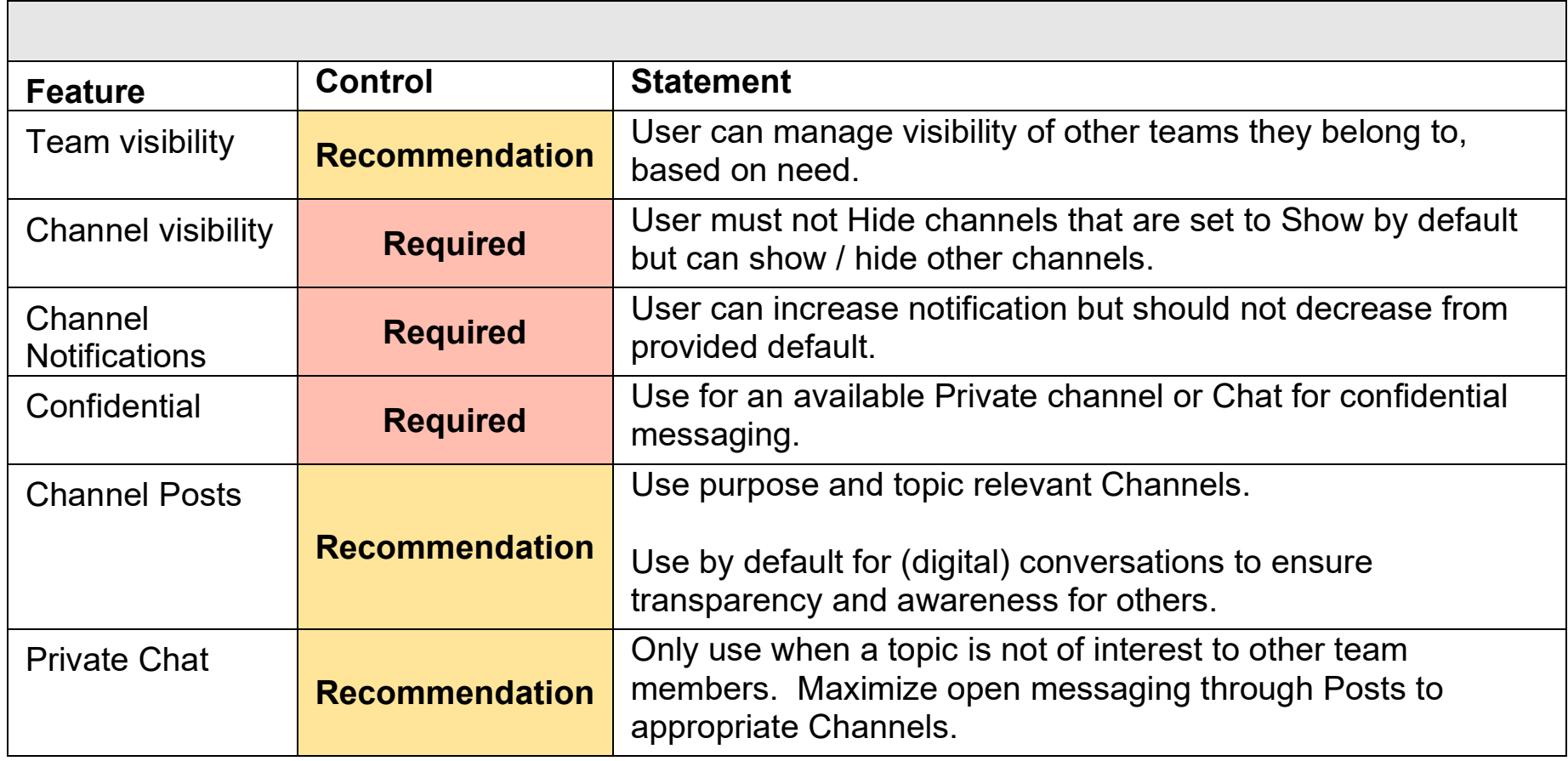

# Capilano Teams Governance

## **Team Naming Convention**

• Please follow the team name guidelines below when creating a new Team:

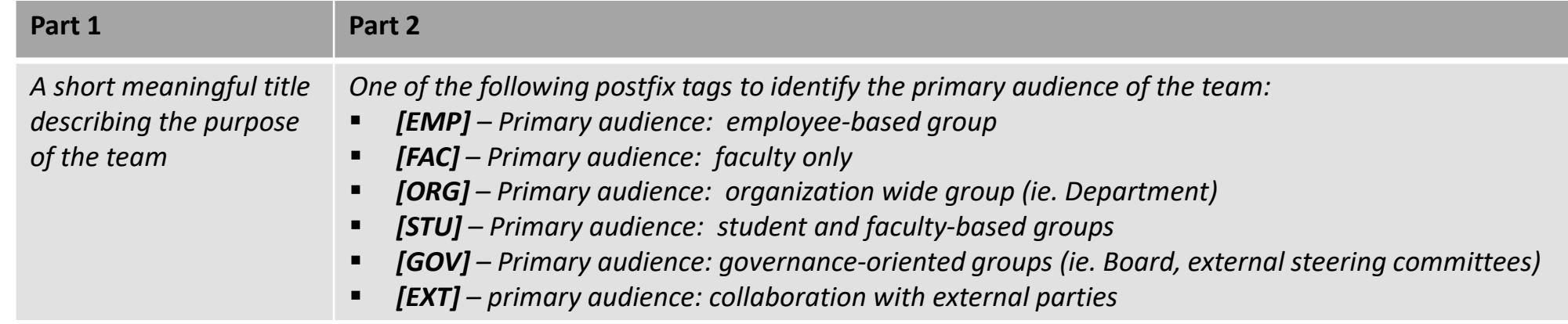

#### **Examples:**

- IT Services [ORG]
- Senate Curriculum Committee [GOV]
- CSEE Website Redesign [EMP] this is a Microsoft Teams site to manage a project
- Walk at Lunch [EMP]

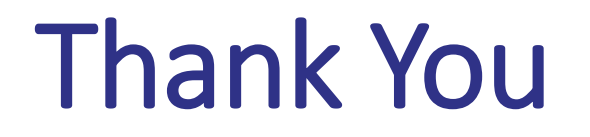

### **Questions?**

Support: ithelp@capilanou.ca